# Oscillateurs électriques libres et forcés

### Oscillateur libre harmonique : circuit LC  $\bf{I}$  -

### Circuit étudié  $1 -$

On étudie le circuit ci-contre constitué d'un condensateur de capacité  $C$  et d'une bobine idéale d'inductance L. Le condensateur a été préalablement chargé sous une tension  $E$ .  $\hat{A}$  l'instant  $t = 0$ , on ferme l'interrupteur, ce qui connecte le condensateur à la bobine en série.

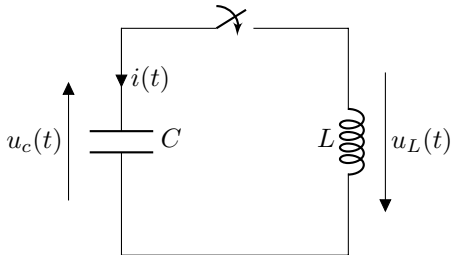

### Mise en équation  $2-$

Loi des mailles :  $u_c + u_L = 0$ 

Relation du condensateur :  $i = C \frac{du_c}{dt}$ 

Relation de la bobine :  $u_L = L \frac{di}{dt}$ 

Ainsi 
$$
u_c + LC \frac{d^2 u_c}{dt^2} = 0
$$

Soit

$$
\left(\frac{\mathrm{d}^2 u_c}{\mathrm{d}t^2} + \frac{u_c}{LC} = 0\right)
$$

C'est l'équation différentielle d'un oscillateur harmonique (OH).

### Oscillateur harmonique  $3 -$

Pour l'équation différentielle précédente, on pose  $\omega_0 = \frac{1}{\sqrt{LC}}$ , on a alors  $\frac{d^2 u_c}{dt^2} + \omega_0^2 u_c = 0$ 

Oscillateur harmonique :

$$
\underbrace{\mathrm{d}^2 s}{\mathrm{d}t^2} + \omega_0^2 s = 0
$$

avec  $\omega_0 > 0$ , pulsation propre de l'oscillateur harmonique.

### Résolution de l'équation différentielle  $4 -$

Un oscillateur harmonique est régi par l'équation différentielle :

$$
\frac{\mathrm{d}^2 s}{\mathrm{d}t^2} + \omega_0^2 s = D
$$

Les fonctions s qui vérifient cette équation sont la somme :

- $\bullet$  des solutions dites homogènes et notées  $s_H,$  solutions de  $\frac{\mathrm{d}^2 s_H}{\mathrm{d}t^2} + \omega_0^2 s_H = 0.$
- d'une solution particulière notée  $S_P : S_P = \frac{D}{\sqrt{2}}$ .

Les solutions de l'équation différentielle qui régi un oscillateur harmonique sont de la forme:

$$
s(t) = \frac{D}{\omega_0^2} + A\cos(\omega_0 t) + B\sin(\omega_0 t)
$$

ou

$$
s(t) = \frac{D}{\omega_0^2} + C\cos(\omega_0 t + \varphi)
$$

avec  $(A, B)$  ou  $(C, \varphi)$  deux constantes d'intégration déterminées grâce aux conditions initiales  $s(0)$  et  $\frac{ds}{dt}(0)$ .

Dans le cas du circuit LC,  $D = 0$  et s est un signal sinusoïdal centré sur 0.

#### Le signal sinusoïdal  $5 -$

Il s'agit d'un signal qui s'écrit sous la forme :

$$
s(t) = S_m \cos(\omega t + \varphi),
$$

avec  $\omega = \frac{2\pi}{T}$  la pulsation et T la période,  $\varphi$  la phase à l'origine et  $S_m$  l'amplitude.

On note  $S_{PP} = S_{\text{max}} - S_{\text{min}} = 2S_m$  l'amplitude crête à crête (Peak to Peak).

La valeur moyenne de  $s(t)$  est  $\langle s(t) \rangle = \frac{1}{T} \int_{0}^{T} s(t) dt = 0.$ 

La valeur efficace  $S_e$  (ou  $S_{\text{eff}}$ ) est la moyenne quadratique du signal (RMS : Root Mean Square). Elle est définie par  $S_e = \sqrt{\frac{1}{T} \int_0^T [s(t)]^2 dt}$ .

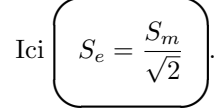

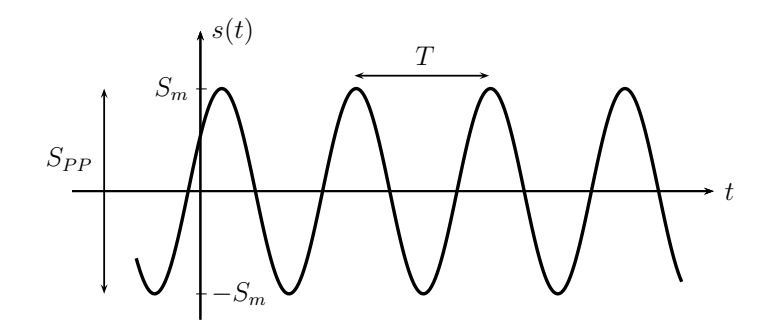

Le déphasage entre deux signaux sinusoïdaux synchrones (même pulsation) est donné

 $\varphi_{2/1} = \pm 2\pi \frac{\Delta t}{T}$ par

Sur le schéma suivant, le signal  $s_2$  est en retard sur  $s_1$  donc  $\varphi_{2/1} < 0$ .

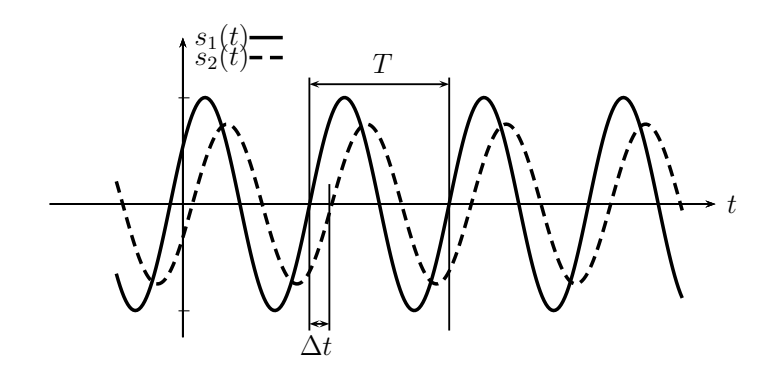

### Bilan énergétique 6

On note  $\mathcal{E}_C$  l'énergie stockée dans le condensateur et  $\mathcal{E}_L$  l'énergie stockée dans la bobine.

On a

$$
\mathcal{E}_C(t) = \frac{1}{2} C u_C^2(t) = \frac{1}{2} C E^2 \cos^2(\omega_0 t) = \frac{1}{4} C E^2 (1 + \cos(2\omega_0 t))
$$

et

$$
\mathcal{E}_L(t) = \frac{1}{2}Li^2(t) = \frac{1}{2}L\left(-\sqrt{\frac{C}{L}}E\sin(\omega_0 t)\right)^2 = \frac{1}{2}CE^2\sin^2(\omega_0 t) = \frac{1}{4}CE^2\left(1 - \cos(2\omega_0 t)\right)
$$

On a sans cesse conversion d'énergie magnétique stockée dans la bobine en énergie électrique stockée dans le condensateur et inversement, avec une période de  $T/2$ . L'énergie totale contenue dans le circuit est constante et égale à l'énergie initiale  $\left(\frac{1}{2}CE^2\right)$ . Il y a **équipartition** de l'énergie en moyenne entre la bobine et le condensateur.

### $II -$ Oscillateur amorti forcé : régime transitoire et régime forcé

On considère un oscillateur électrique amorti. L'amortissement des oscillations est lié à la diminution de l'énergie du système par dissipation (présence d'un conducteur ohmique). Pour entretenir des oscillations, il faut compenser cette perte d'énergie grâce à une source (de tension ou d'intensité).

Oscillateur forcé :

$$
\ddot{x} + \frac{\omega_0}{Q}\dot{x} + \omega_0^2 x = \omega_0^2 X_{mf} \cos(\omega t)
$$

La solution générale de l'équation différentielle précédente est la somme des solutions générales de l'équation différentielle homogène associée  $x_h(t)$  et d'une solution particulière de l'équation complète  $x_n(t)$ . Ce que nous interprétons comme la somme du régime libre de l'oscillateur et d'un régime forcé.

En ce qui concerne le régime libre, c'est un régime transitoire (la plupart du temps) qui finit par disparaître au bout d'un certain temps. On note souvent  $\tau$  le temps caractéristique du régime transitoire et nous considérons qu'au bout de quelques  $\tau$ le régime libre a disparu. Le régime établi a la même forme que l'excitation par la source; il s'agit du régime forcé, indépendant des conditions initiales.

### $III -$ Le régime sinusoïdal forcé

### La notation complexe  $1 -$

Soit s un signal (tension ou courant) que l'on cherche sous forme sinusoïdale :

$$
s(t) = S_m \cos(\omega t + \varphi)
$$

 $\underline{S_m}=S_m e^{j\varphi}$ On lui associe le signal complexe  $\underline{s}(t) = S_m e^{j\omega t}$ l'amplitude avec complexe.

L'amplitude complexe contient toute l'information utile :

- 
- l'amplitude réelle :  $S_m = |\underline{S_m}|$ <br>- la phase à l'origine :  $\varphi = \arg(\underline{S_m})$

La dérivée temporelle de la grandeur sinusoïdale,  $\frac{ds}{dt}$ , est représentée par  $j\omega\underline{s}$  et la primitive,  $\int s(t)dt$ , est représentée par  $\frac{s}{j\omega}$ . Ainsi, l'équation différentielle sur les grandeurs réelles se transforme en polynôme de  $j\omega$  avec les grandeurs complexes.

### Diagramme de Fresnel  $2 -$

On peut également représenter une grandeur sinusoïdale par un vecteur  $\overrightarrow{V}_c$  tournant à la vitesse angulaire  $\omega$ , de norme  $\|\vec{V}_{s}\| = S_m$ , faisant un angle  $\omega t + \varphi$  avec un axe de référence prédéterminé. On représente en général ces vecteurs à l'instant  $t = 0$ . Ce vecteur s'identifie à la représentation graphique de la grandeur s dans le plan complexe.

La dérivée de  $s$  est représentée par un vecteur qui aurait "tourné" de  $+\frac{\pi}{2}$  dans le sens trigonométrique (multiplication par  $i$  dans le plan complexe).

La primitive de  $s$  est représentée par un vecteur qui aurait "tourné" de  $-\frac{\pi}{2}$  (multiplication par  $-i$ ).

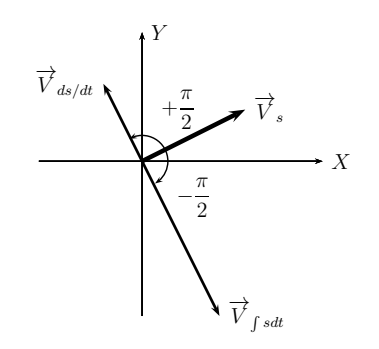

### Circuits en RSF  $IV -$

### Impédances - Admittances  $1 -$

Pour les dipôles linéaires, la relation courant-tension, qui faisait éventuellement intervenir les dérivées, est désormais une loi multiplicative.

On définit alors l'impédance Z et l'admittance Y d'un dipôle par :  $u = Zi$  et  $i = Yu$ ou plutôt, avec les amplitudes complexes :

$$
\underbrace{U_m} = \underbrace{Z} \underbrace{I_m}
$$

et

$$
\boxed{\underline{I_m} = \underline{Y} \ \underline{U_m}}
$$

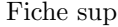

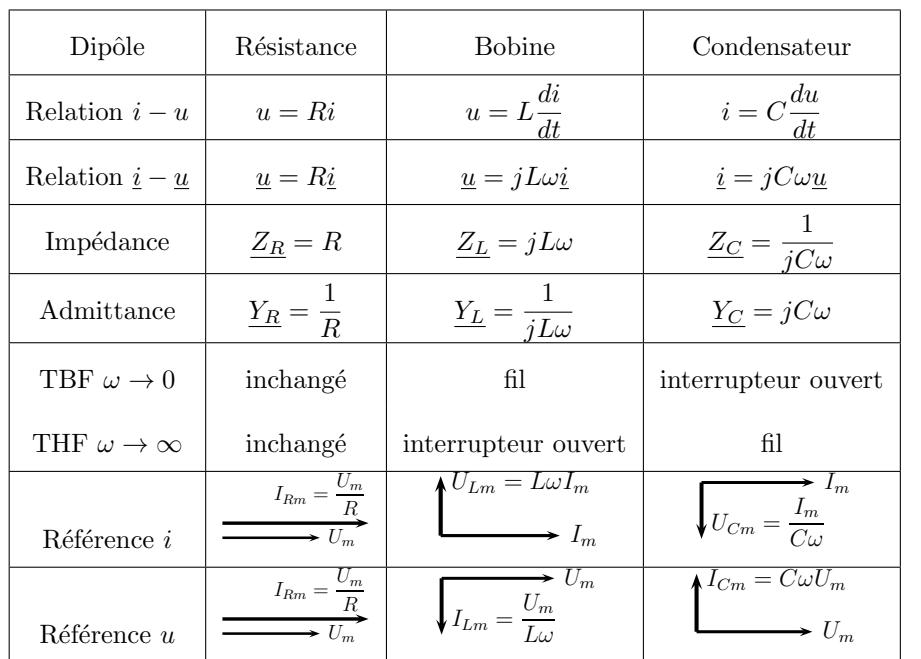

## 2 - Lois des mailles et des nœuds

## a) Lois des noeuds en RSF

Pour un nœud donné  $N$ , la somme des intensités des courants qui aboutissent à ce nœud est égale à la somme des intensités des courants qui en repartent :

$$
\left(\sum_{k=1}^p \epsilon_k \underline{I_{m_k}} = 0\right)
$$

 $p =$ nombre de branches issues du nœud  $N$ ,  $\epsilon_k = +1$  si  $i_k$  pointe vers le nœud,  $\epsilon_k = -1$ sinon.

 $\underline{I_{m}}_k$  amplitude complexe associée à<br>  $i_k.$ 

### b) Lois des mailles en RSF

La somme des tensions algébriques  $u_k$  aux bornes des branches successives d'une maille parcourue dans un sens déterminé est nulle :

$$
\left(\sum_{k=1}^p \epsilon_k \underline{U_{m}}_k = 0\right)
$$

 $p =$  nombre de branches de la maille,  $\epsilon_k = +1$  si  $u_k$  est dans le sens de parcours de la maille,  $\epsilon_k = -1$  sinon.

 $\underline{U_{m}}_k$  amplitude complexe associée à  $u_k$ .

## 3 - Associations de dipôles

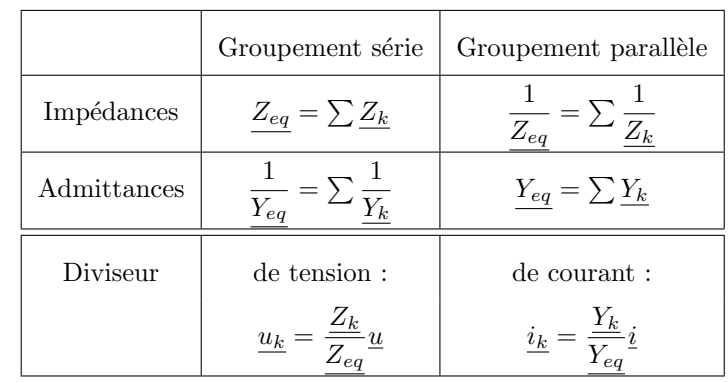

Remarque : pour le diviseur de tension obtenu avec deux dipôles, on a une expression simplifiée : Si  $i'=0$ , on a alors

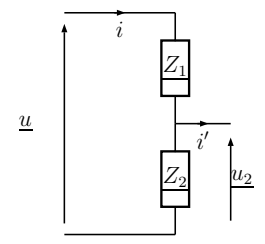

# $\frac{Z_2}{Z_1 + Z_2} u = \frac{1}{1 + Y}$  $\frac{1}{1+Y_2Z_1}$  u

## V - Résonance

 $u_2 = \frac{Z_2}{Z}$ 

On étudie le circuit RLC série, alimenté par une source de tension sinusoïdale

$$
e(t) = E_m \cos(\omega t).
$$

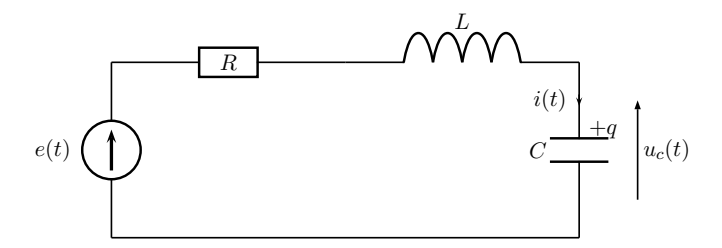

Rappel : l'équation différentielle qui régit  $u_C$  la tension aux bornes du condensateur  $est:$ 

$$
\frac{\mathrm{d}^2 u_C}{\mathrm{d}t^2} + \frac{R}{L} \frac{\mathrm{d}u_C}{\mathrm{d}t} + \frac{1}{LC} u_C = \frac{E_0}{LC} \cos(\omega t)
$$

Forme canonique associée :

$$
\ddot{u}_C + \frac{\omega_0}{Q}\dot{u}_C + \omega_0^2 u_C = \omega_0^2 E_0 \cos(\omega t)
$$

avec  $\omega_0$  pulsation propre de l'oscillateur et Q facteur de qualité de l'oscillateur.

### Réponse en tension aux bornes du condensateur  $1 -$

### Expression de l'amplitude complexe a)

## Première méthode : exploitation de l'équation différentielle

En RSF, avec les amplitudes complexes, l'équation différentielle qui régit la tension aux bornes du condensateur se retrouve sous la forme :

$$
-\omega^2 \underline{U}_C + \frac{\omega_0}{Q} j\omega \underline{U}_C + \omega_0^2 \underline{U}_C = \omega_0^2 E_0
$$

On a :

$$
\underline{U}_C(j\omega) = \frac{\omega_0^2 E_0}{\omega_0^2 - \omega^2 + j\frac{\omega\omega_0}{Q}}
$$

Autre méthode : d'après la formule du pont diviseur de tension

$$
\frac{U_C}{U_C} = \frac{\frac{Z_C}{Z_R + Z_L + Z_C} E_0}{\frac{1}{1 + \underline{Y_C} \cdot \underline{Z_L} + \underline{Y_C} \cdot \underline{Z_R}}}
$$
\n
$$
= \frac{\frac{1}{1 - LC\omega^2 + jRC\omega} E_0}{\frac{1}{1 - \frac{\omega^2}{\omega_0^2} + j\frac{1}{Q\omega_0}\omega}}
$$
\n
$$
= \frac{\frac{\omega_0^2 E_0}{\omega_0^2 - \omega^2 + j\frac{\omega_0}{Q\omega}}}{\frac{\omega_0^2 E_0}{\omega^2 - \omega^2 + j\frac{\omega_0}{Q\omega}}}
$$

En revenant aux grandeurs réelles :

$$
\left(U_{Cm}(\omega) = \frac{\omega_0^2 E_0}{\sqrt{(\omega_0^2 - \omega^2)^2 + \left(\frac{\omega \omega_0}{Q}\right)^2}}\right)
$$

et

$$
\left(\begin{cases} \tan(\varphi_C(\omega)) & = -\frac{\omega\omega_0}{Q(\omega_0^2 - \omega^2)} = \frac{1}{Q(\frac{\omega}{\omega_0} - \frac{\omega_0}{\omega})} \\ \sin(\varphi_C(\omega)) & \leq 0 \end{cases}\right)
$$

Si on introduit  $x = \frac{\omega}{\omega_0}$  la pulsation réduite (qui est une grandeur sans dimension), on peut écrire :

$$
\underbrace{U_C(jx) = \frac{E_0}{1 - x^2 + j\frac{x}{Q}}}
$$

et

$$
\left( U_{Cm}(x) = \frac{E_0}{\sqrt{(1-x^2)^2 + \left(\frac{x}{Q}\right)^2}} \right)
$$

et

$$
\left\{\n\begin{aligned}\n\tan(\varphi_C(x)) &= -\frac{x}{Q(1-x^2)} = \frac{1}{Q\left(x-\frac{1}{x}\right)} \\
\sin(\varphi_C(x)) &\leq 0\n\end{aligned}\n\right.
$$

On constate que l'amplitude et la phase à l'origine de la réponse dépendent de la pulsation d'excitation.

- 
- Quand x (ou  $\omega$ ) tend vers  $0: U_{Cm}(0) = E_0$  et  $\varphi_C(0) = 0$ .<br>• Quand x (ou  $\omega$ ) tend vers l'infini,  $U_{Cm}(x)$  tend vers 0 et  $\varphi_C$  tend vers  $-\pi$ .

## b) Les courbes de réponse en amplitude

On trace  $U_{Cm}(x)$  en fonction de x pour différentes valeurs du facteur de qualité :  $Q=5$ 

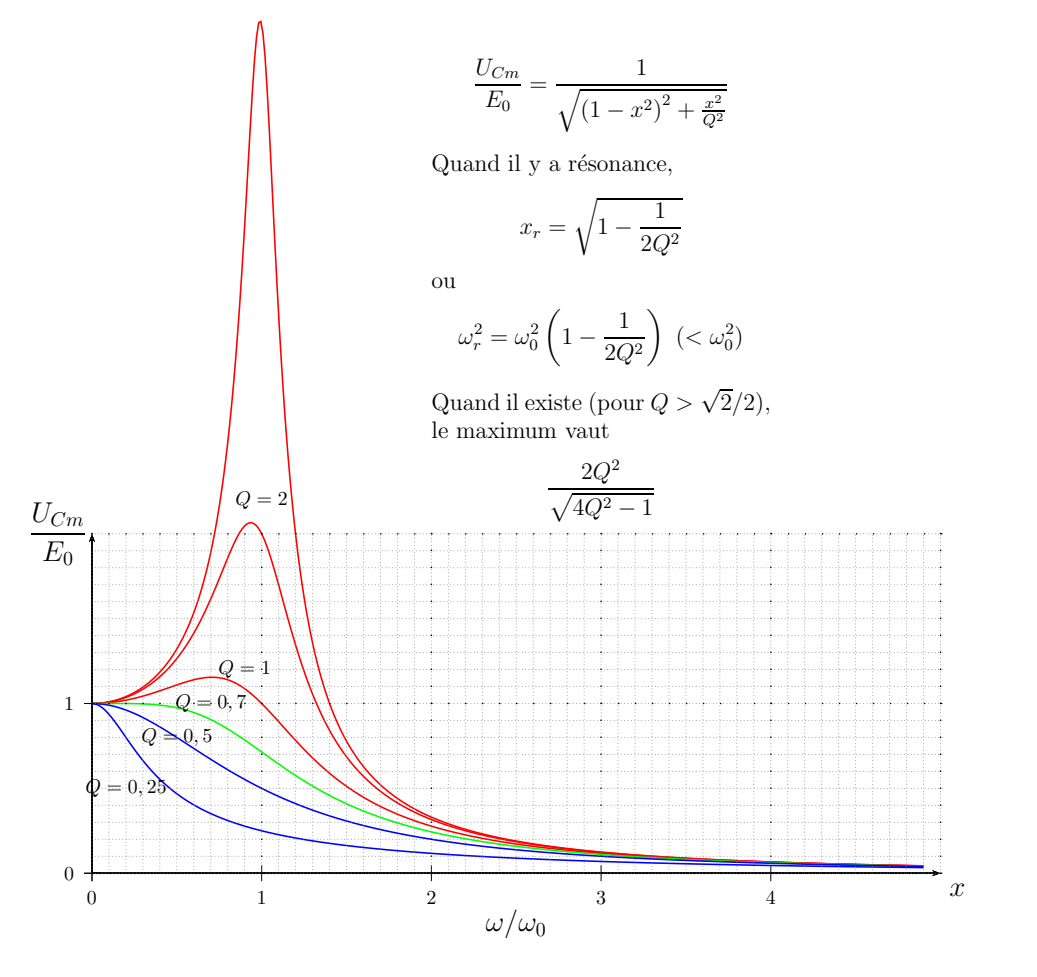

#### La résonance en amplitude  $\mathbf{c}$ )

On parle de résonance lorsque la réponse en amplitude d'un système physique (ici la réponse en tension aux bornes du condensateur pour le RLC série), dépendant de la fréquence d'excitation, passe par un maximum.

On cherche s'il existe un maximum en amplitude, pour cela on étudie  $U_{Cm}(x) =$  $E_0$ .

$$
\sqrt{f(x)}\cdot
$$

L'amplitude  $U_{Cm}$  est maximale lorsque

$$
f(x) = (1 - x^2)^2 + \left(\frac{x}{Q}\right)^2
$$

est minimale.

$$
\frac{df}{dx}
$$
s'annule pour  $x = 0$  (toujours) ou  $x^2 = \left(1 - \frac{1}{2Q^2}\right)$ . La deuxième solution n'existence que si  $Q > \frac{1}{\sqrt{2}}$ .

• Si  $Q \leq 1/\sqrt{2}$  alors  $U_{Cm}(x)$  décroît avec la pulsation, il n'y a pas de résonance.

• 
$$
\frac{\text{Si } Q > 1/\sqrt{2}}{\text{ou}}
$$
, alors  $U_{Cm}(x)$  passe par un maximum pour  $x = x_r = \sqrt{1 - \frac{1}{2Q^2}}$   

$$
\omega = \omega_r = \omega_0 \sqrt{1 - \frac{1}{2Q^2}} < \omega_0
$$

La valeur du maximum est :

$$
U_{Cm}(\omega_r) = E_0 \frac{2Q^2}{\sqrt{4Q^2 - 1}}.
$$

Il y a résonance en amplitude.

### d) Bande passante

La finesse de la résonance se définit à l'aide de la bande passante. Il s'agit du domaine de fréquences (ou de pulsations) pour lesquelles l'amplitude est supérieure ou égale à l'amplitude maximale divisée par  $\sqrt{2}$ .

On cherche les  $\omega$  telles que :

$$
U_{Cm}(\omega) \ge \frac{U_{Cm_{max}}}{\sqrt{2}}
$$

soit

$$
U_{Cm}(\omega) = \frac{E_0}{\sqrt{\left(1 - \frac{\omega^2}{\omega_0^2}\right)^2 + \frac{1}{Q^2}\frac{\omega^2}{\omega_0^2}}} \ge \frac{1}{\sqrt{2}} E_0 \frac{2Q^2}{\sqrt{4Q^2 - 1}}.
$$

En notant 
$$
x = \frac{1}{\omega_0}
$$
 la pulsation réduite, on obtient :  
\n
$$
x^4 + \left(\frac{1}{Q^2} - 2\right)x^2 + 1 - \frac{2}{Q^2} + \frac{1}{2Q^4} \le 0.
$$
\n
$$
\Delta = \left(\frac{1}{Q^2} - 2\right)^2 - 4\left(1 - \frac{2}{Q^2} + \frac{1}{2Q^4}\right) = \frac{4Q^2 - 1}{Q^4} > 0.
$$
\n
$$
x_{1,2}^2 = -\frac{1}{2Q^2} + 1 \pm \frac{\sqrt{4Q^2 - 1}}{2Q^2} = \frac{2Q^2 - 1 \pm \sqrt{4Q^2 - 1}}{2Q^2}
$$
\n
$$
x_2^2 = \frac{2Q^2 - 1 + \sqrt{4Q^2 - 1}}{2Q^2} \text{ existe toujours } (Q > 1/\sqrt{2}).
$$
\n
$$
\text{Mais } x_1^2 = \frac{2Q^2 - 1 - \sqrt{4Q^2 - 1}}{2Q^2} \text{ n'existe que si le numérateur est positif, c'est-à-dire :}
$$
\n
$$
2Q^2 - 1 \ge \sqrt{4Q^2 - 1} \text{ ou } 4Q^4 - 4Q^2 + 1 \ge 4Q^2 - 1.
$$
\n
$$
\text{On doit avoir : } Q^4 - 2Q^2 + 1/2 \ge 0 \text{ ou } Q^2 \ge 1 + 1/\sqrt{2}.
$$
\n
$$
\text{Remarque : le cas limite } Q^2 = 1 + 1/\sqrt{2} \text{ correspond à :}
$$
\n
$$
\frac{U_{Cm_{max}}}{2Q^2} = U_{Cm}(0) = E_0 = E_0 - \frac{1}{\sqrt{2}} = \frac{2Q^2}{\sqrt{2}}.
$$

 $\omega$ 

$$
\frac{U_{Cm_{max}}}{\sqrt{2}} = U_{Cm}(0) = E_0 = E_0 \frac{1}{\sqrt{2}} \frac{2\sqrt{2}}{\sqrt{4Q^2 - 1}}
$$
  
soit  $4Q^2 - 1 = 2Q^4$  ou  $Q^4 - 2Q^2 + 1/2 = 0$ .

Pour  $\frac{1}{\sqrt{2}} < Q < \sqrt{1 + \frac{1}{\sqrt{2}}}$  $\frac{1}{\sqrt{2}}$ , la bande passante correspond à l'intervalle :  $\sqrt{ }$  $\big|0;\omega_0$  $\sqrt{2Q^2-1+\sqrt{4Q^2-1}}$  $2Q^2$ 1  $\vert \cdot$ 

Et pour 
$$
\sqrt{1+\frac{1}{\sqrt{2}}}< Q,
$$
 la bande passante correspond à l'intervalle :

$$
\left[\omega_0 \sqrt{\frac{2Q^2 - 1 - \sqrt{4Q^2 - 1}}{2Q^2}}; \omega_0 \sqrt{\frac{2Q^2 - 1 + \sqrt{4Q^2 - 1}}{2Q^2}}\right].
$$

### Réponse en intensité  $2 -$

Expressions de l'amplitude et de la phase a)

On s'intéresse ici à la tension aux bornes de la résistance  $u_R$  ou l'intensité *i*.

En passant aux amplitudes complexes, et en posant  $x=\frac{\omega}{\omega_0},\,\omega_0=\frac{1}{\sqrt{LC}}$  et  $Q=$  $\frac{L\omega_0}{R} = \frac{1}{RC\omega_0} = \frac{1}{R}\sqrt{\frac{L}{C}}$ , il vient :

$$
\underbrace{\left(U_{Rm}(\omega) = \frac{E_0}{1 + jQ\left(x - \frac{1}{x}\right)}\right)}_{\text{1}} \text{ou} \left(\underbrace{\frac{I_m(\omega)}{I_m(\omega)} = \frac{E_0/R}{1 + jQ\left(x - \frac{1}{x}\right)}}_{\text{1}}\right)
$$

En revenant aux grandeurs réelles :

$$
I_m(\omega) = \frac{E_0/R}{\sqrt{1 + Q^2 \left(x - \frac{1}{x}\right)^2}}
$$

et

$$
\varphi(\omega) = -\tan\left(Q\left(x - \frac{1}{x}\right)\right)\operatorname{car}\cos\varphi > 0
$$

Lorsque la pulsation (ou la fréquence) du signal d'entrée  $e(t)$  varie, la réponse en intensité (ou en tension aux bornes de R) voit son amplitude varier. Elle passe par un maximum lorsque la fonction sous la racine est minimale, soit pour  $x_r = 1$  ou

$$
\text{encode}\left(\omega_r = \omega_0\right)
$$

En  $x_r = 1$ :  $U_{Rm,max} = E_0$  et  $\varphi = 0$  (courant en phase avec  $e(t)$ ).

On peut retrouver la condition de résonance avec un diagramme de Fresnel. Les dipôles étant en série, on prend l'intensité comme référence pour le tracé :

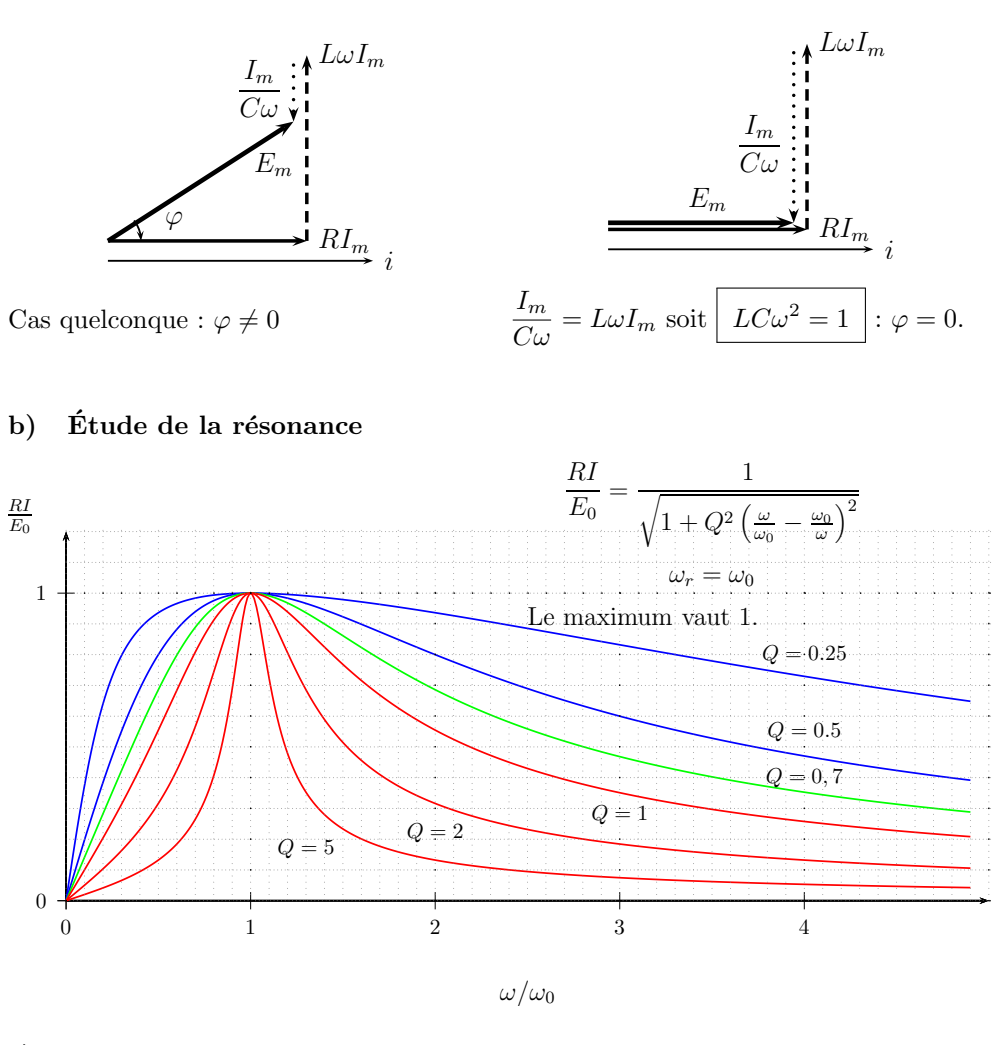

#### $\mathbf{c}$ ) Largeur de bande

On cherche les  $\omega$  telles que :

$$
I_m(\omega) \ge \frac{I_{m_{max}}}{\sqrt{2}}
$$

soit, à la limite,

$$
I_m(\omega) = \frac{E_0}{\sqrt{2}R} = \frac{E_0}{R} \frac{1}{\sqrt{1 + Q^2 \left(\frac{\omega}{\omega_0} - \frac{\omega_0}{\omega_0}\right)^2}}
$$

☞

On a

$$
2 = 1 + Q^2 \left(\frac{\omega}{\omega_0} - \frac{\omega_0}{\omega_0}\right)^2
$$

En notant  $x = \frac{\omega}{\sqrt{2}}$  $\frac{\ldots}{\omega_0}$  la pulsation réduite, on obtient :

$$
\left(x - \frac{1}{x}\right)^2 = \frac{1}{Q^2}
$$

$$
x - \frac{1}{x} = \pm \frac{1}{Q}
$$

$$
x^2 \mp \frac{x}{Q} - 1 = 0
$$

∆ le discriminant associé :  $\Delta = \frac{1}{Q^2} + 4 > 0$ . Les racines positives sont :

$$
x_{1,2}=\pm\frac{1}{2Q}+\sqrt{1+\frac{1}{4Q^2}}
$$

Les deux pulsations de coupure sont  $\omega_1 = \omega_0$  $\begin{pmatrix} 1 \end{pmatrix}$  $rac{1}{2Q}$  + <sup>1</sup>  $1 + \frac{1}{10}$  $4Q^2$  $\setminus$ et  $\omega_2$  =  $\omega_0$  $\sqrt{ }$ − 1  $\frac{1}{2Q}$  + <sup>1</sup>  $1 + \frac{1}{10}$  $4Q^2$ <sup>1</sup>

La largeur de bande  $\Delta\omega$  a pour expression :

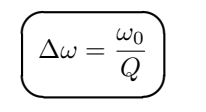

## $\overline{$ ✍ Filtres linéaires

## I - Notion de filtre

## 1 - Définitions

Tout signal réalisable en pratique peut se décomposer en une somme de composantes sinusoïdales.

Pour un signal *s* **périodique** de période  $T_s = \frac{1}{s}$  $\frac{1}{s_s}$ , on peut écrire :

$$
s(t) = A_0 + \sum_{n=1}^{\infty} A_n \cos(2\pi n f_s t + \varphi_n)
$$

où  $A_0$  est la **composante continue** (valeur moyenne), A<sub>1</sub> l'amplitude du **fondamental** (fréquence  $f_1 = f_s$ ) et les  $A_n$  les différents harmoniques (fréquences  $f_n = nf_s$ ,  $n > 1$ ).

L'action d'un filtre sur un tel signal sera de transmettre différentiellement les différentes composantes fréquentielles.

On se limite ici à l'étude des filtres linéaires (régis par une équation différentielle linéaire). En électronique, il s'agit d'un opérateur quadripolaire, réalisé par un circuit comportant deux bornes d'entrée et deux bornes de sortie, circuit constitué de dipôles linéaires (passifs ou éventuellement actifs).

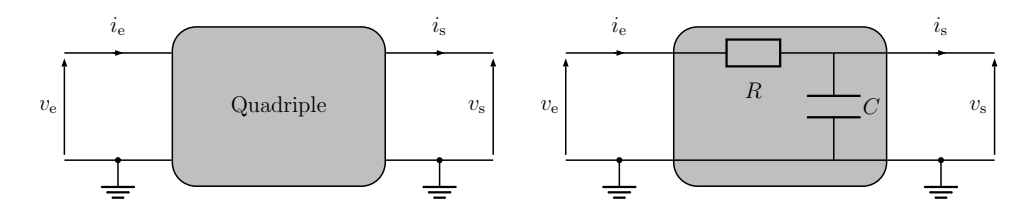

Si la réponse à un signal d'entrée  $e_1$  (resp.  $e_2$ ) est  $s_1$  (resp  $s_2$ ), alors la réponse à une entrée  $\alpha e_1+\beta e_2$  sera  $\alpha s_1+\beta s_2$ . Il nous suffit donc d'étudier le comportement du filtre en régime sinusoïdal forcé à une fréquence donnée, pour en déduire comment seront transmises les différentes composantes spectrales d'un signal périodique quelconque,

et ainsi reconstituer la réponse du filtre.

## 2 - Fonction de transfert

Pour une fréquence donnée  $\omega$ , la réponse du filtre linéaire est caractérisée par sa fonction de transfert complexe :

$$
\boxed{\underline{H}(j\omega) = \frac{s}{\underline{e}} = \frac{S_m(j\omega)}{\underline{E_m}}}
$$

Son module donne le GAIN du filtre :

$$
G(\omega) = |\underline{H}(j\omega)|.
$$

✟

Son argument donne le **déphasage** du signal de sortie par rapport à l'entrée :

$$
\widehat{\left(\varphi_{s/e}=\arg(\underline{H}(j\omega))=\varphi_s-\varphi_e\right)}.
$$

Les grandeurs réelles  $e(t)$  et  $s(t)$  sont liées par une équation différentielle linéaire :

$$
a_n \frac{\mathrm{d}^n s}{\mathrm{d}t} + \dots + a_1 \frac{\mathrm{d}s}{\mathrm{d}t} + a_0 = b_m \frac{\mathrm{d}^m e}{\mathrm{d}t} + \dots + b_1 \frac{\mathrm{d}e}{\mathrm{d}t} + b_0
$$

La fonction de transfert s'exprime alors comme le rapport de deux polynômes :

$$
\underline{H}(j\omega) = \frac{N(j\omega)}{D(j\omega)} = \frac{b_m(j\omega)^m + \dots + b_1(j\omega) + b_0}{a_n(j\omega)^n + \dots + a_1(j\omega) + a_0}
$$

Le système linéaire considéré est un filtre si H est bien fonction de  $\omega$ . L'ordre du filtre est le degré maximum des polynômes  $N$  et  $D$ .

Remarque : Cette fonction de transfert peut se décomposer en produit de filtres d'ordre 1 ou 2 donc on se limitera à l'étude de ces ordres particuliers.

## 3 - Diagramme de Bode

Il résume le comportement d'un filtre par le tracé (en échelle logarithmique), de **deux** courbes,

— gain en décibels 
$$
\underbrace{\sigma_{dB}(\omega) = 20 \log(G(\omega)) = f_1(\omega)}_{\text{phase}} - \text{phase} \underbrace{\sigma_{s/e}(\omega) = f_2(\omega)}_{\text{phase}} \}
$$

## 4 - Pulsation de coupure et bande passante

On consid`ere que le signal est transmis correctement si l'amplitude est suffisamment grande, c'est-à-dire si  $S_m(\omega) \geqslant \frac{S_{m,max}}{\sqrt{2}}$ .

Les pulsations limites  $(\omega_c)$  vérifiant l'égalité sont les **pulsations de coupure.** 

L'intervalle de pulsation (ou de fréquence) telle que la condition précédente est remplie constitue la **bande-passante**. Cette grandeur est caractéristique de la qualité d'un filtre.

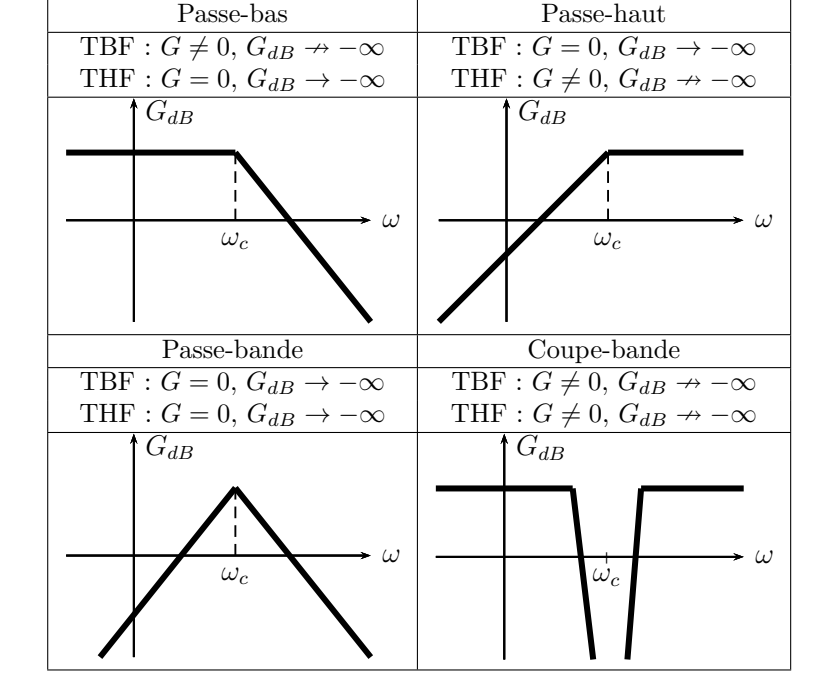

La nature d'un filtre se déduit de son comportement aux fréquences extrêmes : très basses (TBF) et très hautes (THF)

## 1 - Filtre passe-bas d'ordre 1

II - Nature d'un filtre

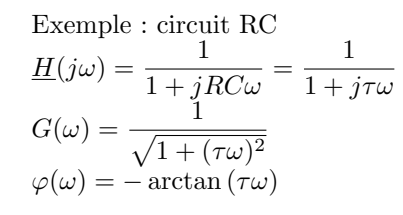

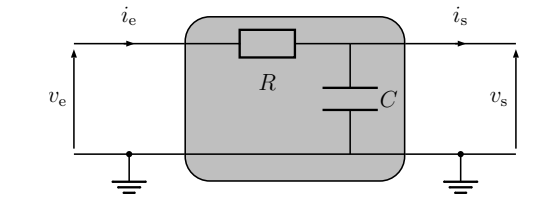

Comportement asymptotique :

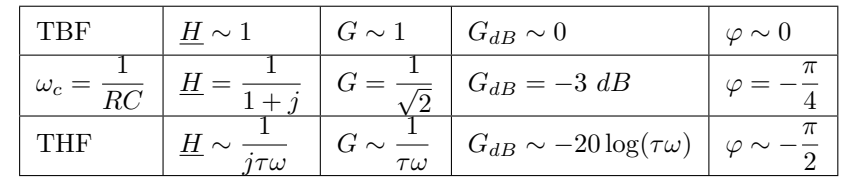

La pulsation de coupure est  $\omega_c = \frac{1}{RC}$ .

Ce filtre présente une asymptote de pente −20 dB/dc aux THF. Il a donc un comportement intégrateur ( $\underline{H} \sim \frac{1}{i\tau}$  $\frac{1}{j\tau\omega}$ ).

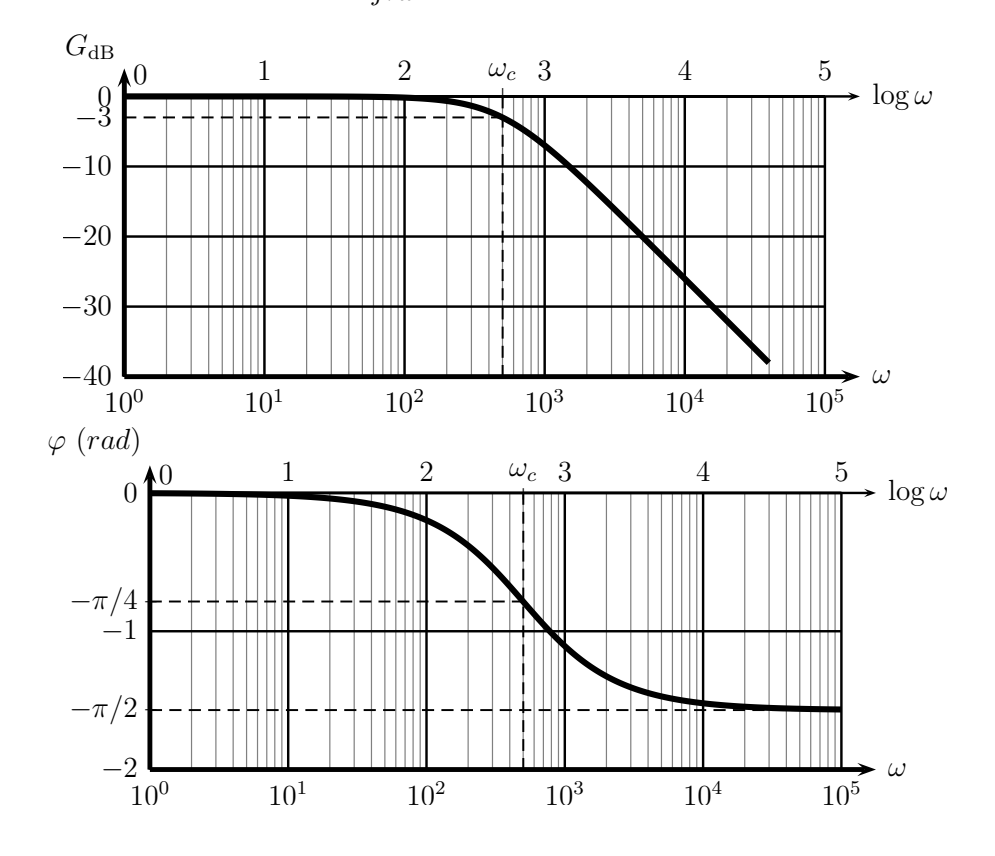

## 2 - Filtre passe-haut d'ordre 1

Exemple : circuit RC

$$
H(j\omega) = \frac{jRC\omega}{1 + jRC\omega} = \frac{j\tau\omega}{1 + j\tau\omega}
$$
\n
$$
G(\omega) = \frac{\tau\omega}{\sqrt{1 + (\tau\omega)^2}}
$$
\n
$$
\varphi(\omega) = \frac{\pi}{2} - \arctan(\tau\omega)
$$
\n
$$
u_e
$$
\n
$$
v_e
$$
\n
$$
v_e
$$
\n
$$
v_e
$$
\n
$$
v_e
$$

Comportement asymptotique :

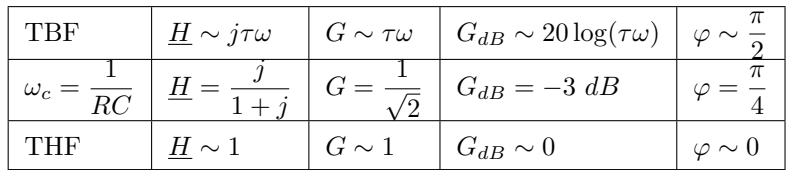

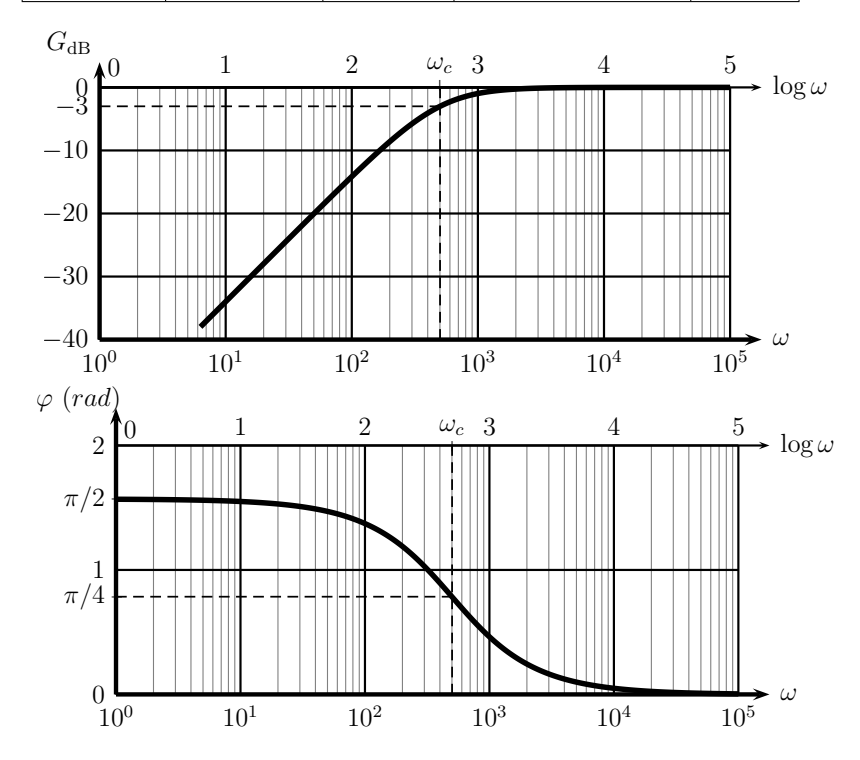

La pulsation de coupure est  $\omega_c = \frac{1}{RC}$ .

Ce filtre présente une asymptote de pente  $20 \text{ dB}/\text{dc}$  aux TBF. Il a donc un comportement dérivateur ( $H \sim j\tau\omega$ ).

## 3 - Filtre passe-bande

Example: circuit RLC 
$$
\underline{H}(j\omega) = \frac{1}{1 + j\frac{L\omega}{R} - j\frac{1}{RC\omega}}
$$

On pose :

 $\,=\,$ 

$$
\omega_0 = \frac{1}{\sqrt{LC}} \; ; \; Q = \frac{L\omega_0}{R} = \frac{1}{RC\omega_0} = \frac{1}{R}\sqrt{\frac{L}{C}} \; ; \; x = \frac{\omega}{\omega_0}
$$

$$
\underline{H}(j\omega) = \frac{1}{1 + jQ\left(x - \frac{1}{x}\right)}
$$

$$
G(\omega) = \frac{1}{\sqrt{1 + Q^2\left(x - \frac{1}{x}\right)^2}}
$$

$$
\varphi(\omega) = -\arctan\left(Q\left(x - \frac{1}{x}\right)\right)
$$

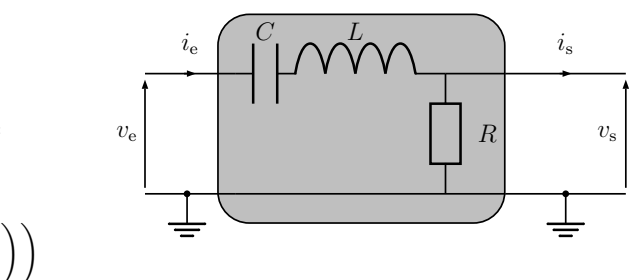

Comportement asymptotique :

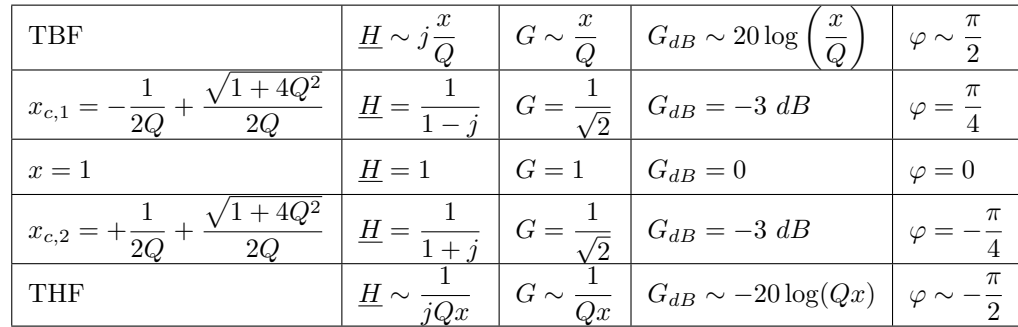

La pulsation de résonance est  $\omega_0 = \frac{1}{\sqrt{\tau}}$  $\sqrt{LC}$ . Les pulsations de coupures sont données  $\omega_0$ 

 $\it{Q}$ 

dans le tableau, elles définissent la  $\mathit{bande-passante}$  du filtre :

Ce filtre présente une asymptote de pente  $+20$  dB/dc aux TBF (comportement  $d\acute{e}rivateur$ ) et une asymptote de pente −20 dB/dc aux THF (comportement  $intégrateur$ ).

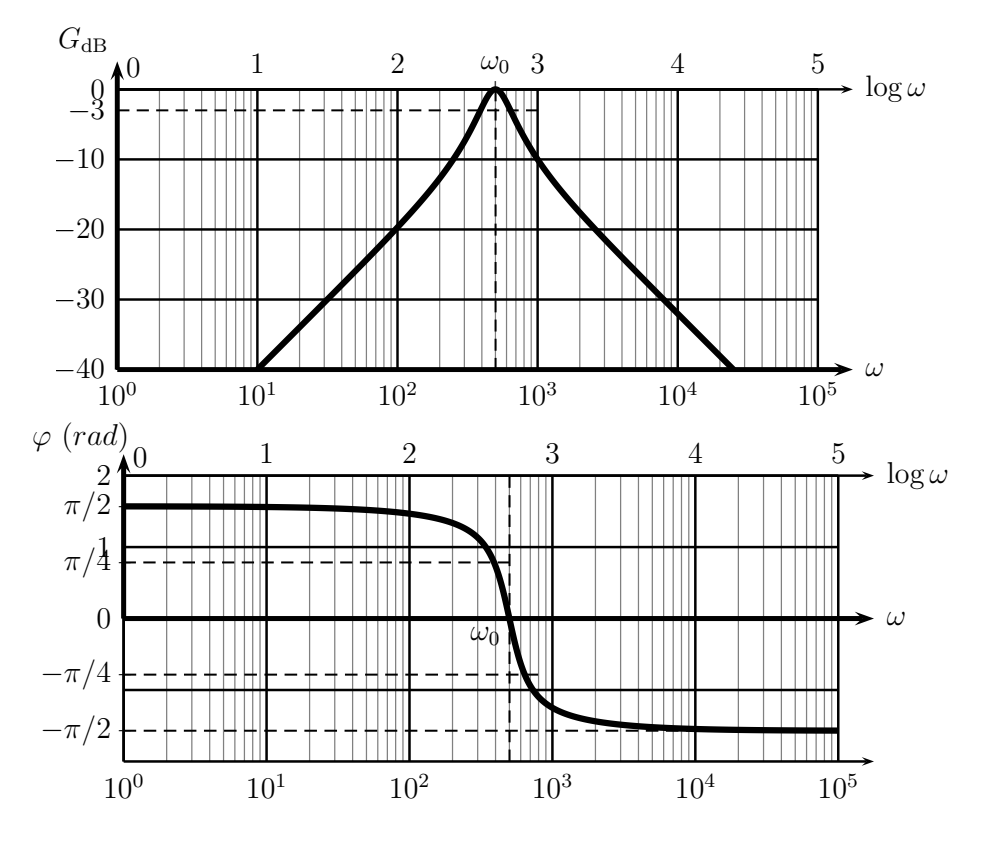

Influence du facteur de qualité

Il contrôle l'acuité de la résonance et donc la largeur de la bande passante. Les asymptotes TBF et THF se coupent toujours pour  $x = 1$  soit  $\log x = 0$  en  $y = -20 \log Q$ .

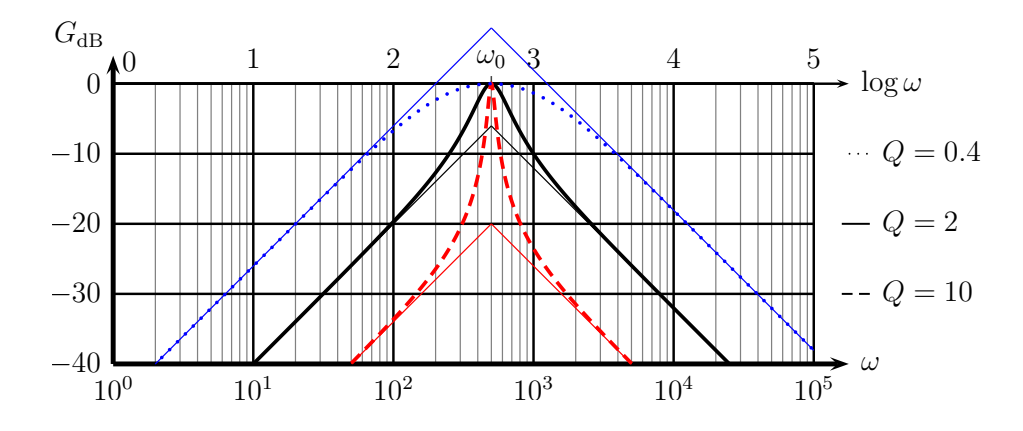

Si  $Q < 1$ , la résonance est floue, la bande passante large, et la courbe de gain est en dessous des asymptotes. Si  $Q > 1$ , la résonance est aigüe, la bande passante étroite, et la courbe de gain au dessus des asymptotes.

## 4 - Filtre passe-bas d'ordre 2

Forme générale de la fonction de transfert :

$$
\boxed{\underline{H}(jx) = \frac{H_0}{1 - x^2 + j\frac{x}{Q}}}
$$

avec x pulsation réduite,  $x = \frac{\omega}{\sqrt{2\pi}}$  $\frac{\ldots}{\omega_0}$ ,  $\omega_0$  pulsation propre et Q facteur de qualité.

$$
G_{\text{dB}}(x) = 20 \log(H_0) - 10 \log\left[ (1 - x^2)^2 + \frac{x^2}{Q^2} \right]
$$

$$
\begin{cases} \tan(\varphi) = -\frac{x}{Q(1 - x^2)} \\ \sin(\varphi) < 0 \end{cases}
$$

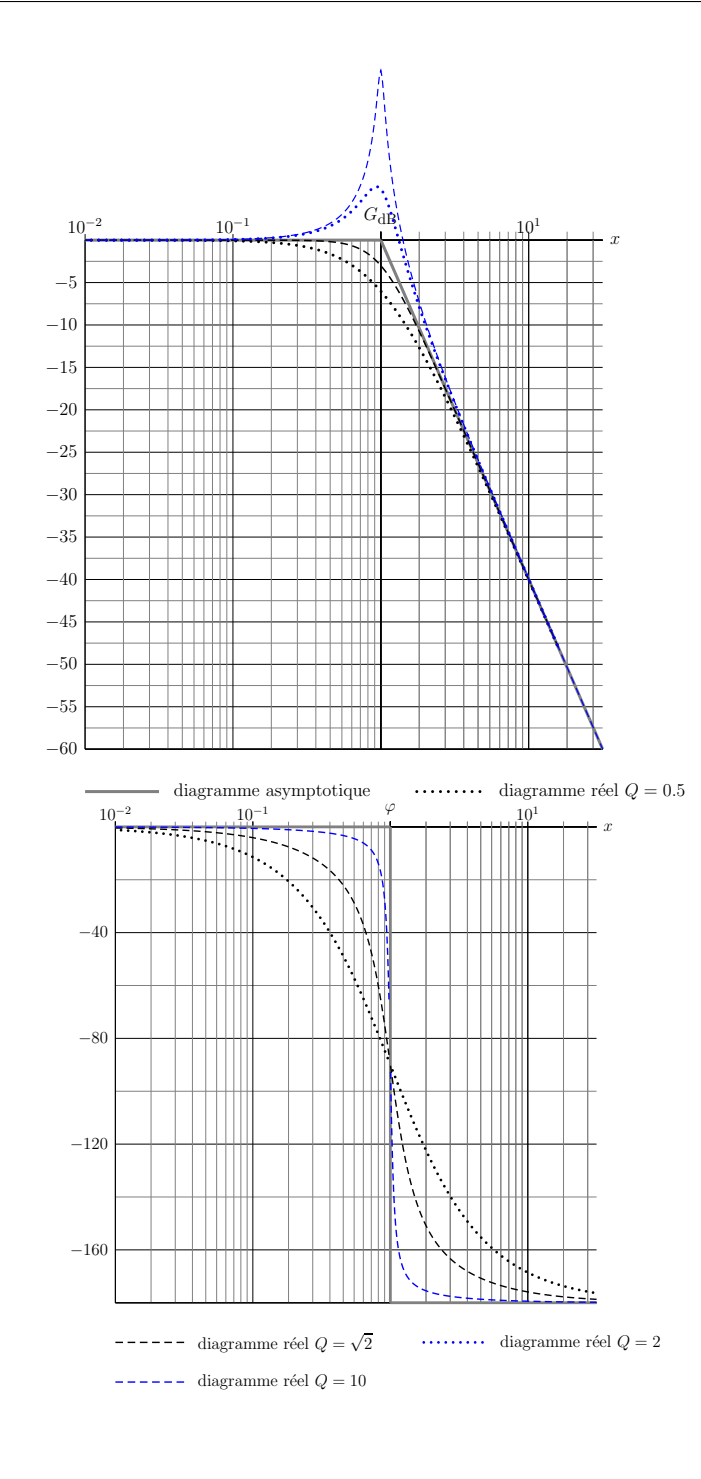

## III - Compléments

On s'intéresse à l'action d'un filtre linéaire sur un signal périodique mais non sinusoïdal. Le contenu fréquentiel est transmis sélectivement. La figure suivante représente ce signal dans le domaine temporel, puis spectral.

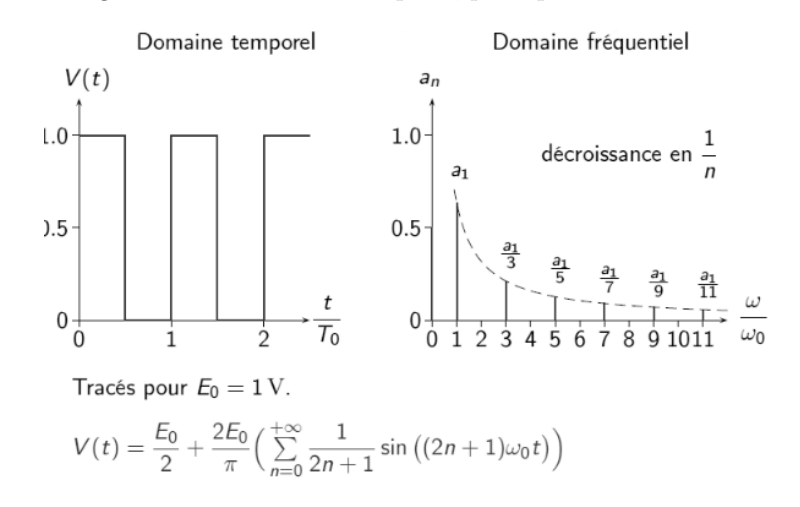

### a) Moyenneur

Il s'agit d'un filtre passe-bas qui va donc systématiquement laisser passer la composante continue (valeur moyenne) et plus ou moins couper les hautes fréquences selon les valeurs respectives de la fréquence de coupure  $f_c$  du filtre et la fréquence fondamentale  $f_e$  du signal d'entrée.

Si  $f_c \gg f_e$ , le signal est partiellement transmis en plus de sa composante continue. Si  $f_c \ll f_e$  alors seule la composante continue est transmise par le filtre, on a un moyenneur.

## b) AC-DC

Sur un oscilloscope, il existe plusieurs positions pour observer un signal. La position  $DC$  (Direct Current) correspond au signal direct, non filtré, mais la position  $AC$ (Alternative Current) a été filtrée avant d'être observée. On a coupé la composante continue à l'aide d'un filtre passe-haut, de fréquence de coupure assez basse pour

laisser passer l'essentiel des composantes spectrales du signal de départ.

Privé de composante continue, le signal AC observé à l'oscilloscope est centré sur 0.

## c) Réponse indicielle

La réponse indicielle d'un système correspond au signal de sortie recueilli lorsqu'on envoie en entrée une marche (ou fonction de Heaviside). L'allure de cette réponse renseigne sur la nature du filtre.

Pour qu'il existe de brusques variations (discontinuités) dans le signal de sortie, il faut que celui-ci contienne des hautes fréquences : le système qui agit comme filtre doit présenter un caractère passe-haut.

Pour qu'il existe une valeur moyenne non nulle dans le signal de sortie, celui-ci doit contenir des basses fréquences (composante continue) : le système qui agit comme filtre doit présenter un caractère passe-bas.

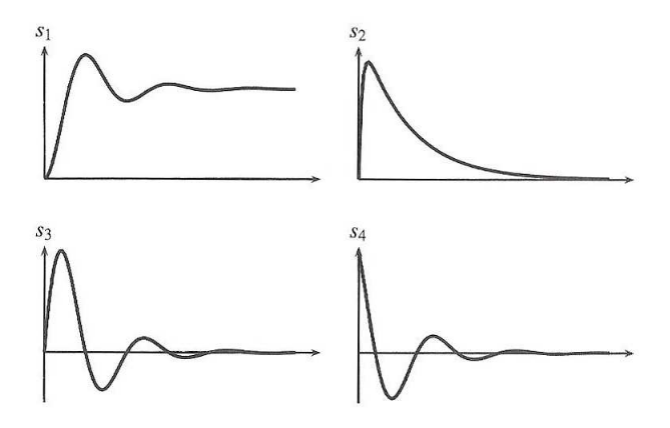

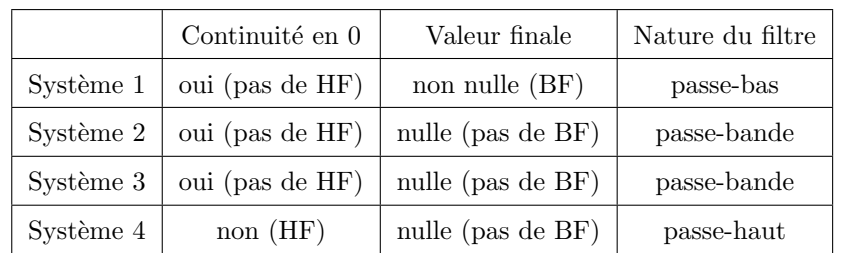

## IV - Filtres actifs en électronique

## 1 - Modèle de l'ALI idéal en régime linéaire

Un ALI est un macrocomposant qui a été, à l'origine, conçu pour les besoins des calculateurs analogiques. C'est aujourd'hui un circuit intégré sur une puce de silicium et qui comporte divers éléments : résistances, condensateurs, diodes...

### a) Présentation de l'ALI

L'Amplificateur Linéaire Intégré (ALI) est un amplificateur différentiel : il amplifie la différence de potentiel entre ses deux entrées appelées entrée non inverseuse  $\oplus$  et entrée inverseuse  $\ominus$ .

C'est un quadripôle qui ne fonctionne que s'il est alimenté par une source de tension symétrique  $\pm 15$  V.

Les ALI utilisés en TP sont intégrés dans un petit boîtier de la forme d'un petit rectangle (environ 1 cm  $\times$  6 mm) de très faible épaisseur. Ce boîtier comporte 8 broches de connexion. Le schéma correspondant est donné ci-dessous.

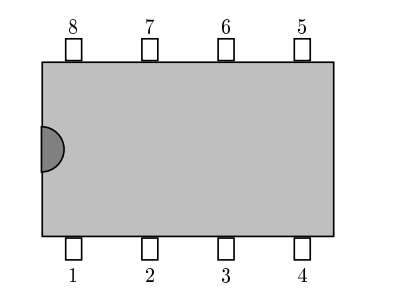

On utilisera 5 connexions de l'ALI :

- 2 Entrée inverseuse  $E^-$ <br>• 3 Entrée non inverseuse
- 3 Entrée non inverseuse  $E^+$ <br>• 4 Alimentation  $(-V_{cc} = -1)$
- 4 Alimentation  $(-V_{cc} = -15 \text{ V})$ <br>• 6 Sortie
- 6 Sortie<br>• 7 Alimer
- Alimentation  $(+V_{cc} = +15 \text{ V})$

### b) Représentation conventionnelle

On ne représente que les deux entrées inverseuse et non inverseuse, et la sortie.

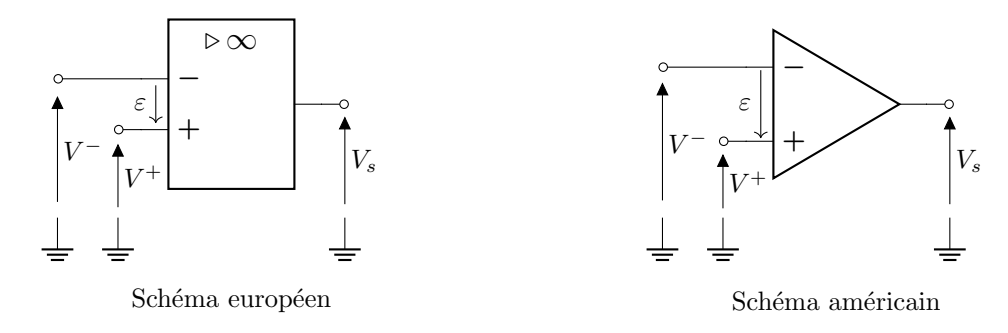

#### Régimes linéaire et de saturation  $\mathbf{c}$ )

La caractéristique statique de l'ALI représente la tension de sortie  $V_s$  en fonction de  $\varepsilon = V^+ - V^-$  en régime permanent continu.

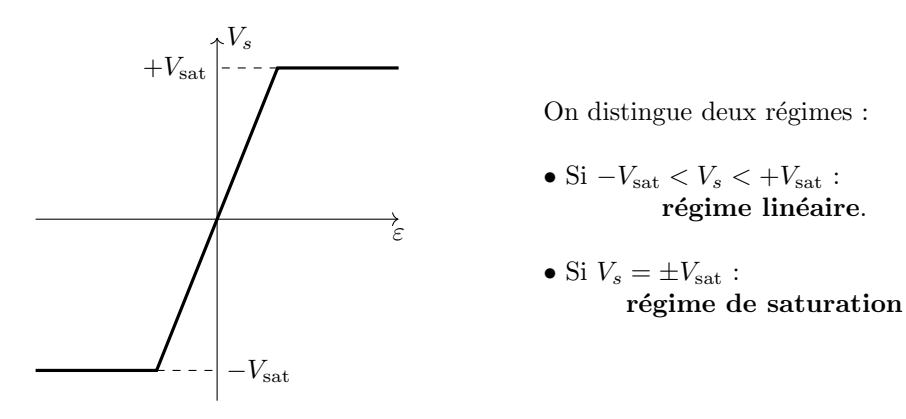

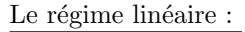

En régime linéaire et en statique, on note  $\mu_0$  le gain statique:

 $V_s = \mu_0 \varepsilon$ 

Pour les ALI usuels,  $\mu_0 \approx 2.10^5$ 

En régime variable, l'ALI se comporte comme un filtre passe-bas du 1<sup>er</sup> ordre de fréquence de coupure de l'ordre de 20 Hz.

De façon générale, une rétroaction sur la borne  $\ominus$  a un effet stabilisant, ainsi tous les ALI fonctionnant en régime linéaire ont une boucle de rétroaction sur

### l'entrée inverseuse

### Modèle de l'ALI idéal  $\mathbf{d}$ )

- Les courants de polarisation  $i^+$  et  $i^-$  sont nuls.
- Le courant de sortie  $i_s$  est indépendant de la tension de sortie  $V_s$ : l'impédance de sortie de l'ALI est nulle.
- $\bullet$  La réponse de l'ALI est instantanée.
- La relation entrée-sortie en régime linéaire est  $\varepsilon = 0$  tant que  $-V_{\text{sat}} < V_s < V_{\text{sat}}$ (régime linéaire)

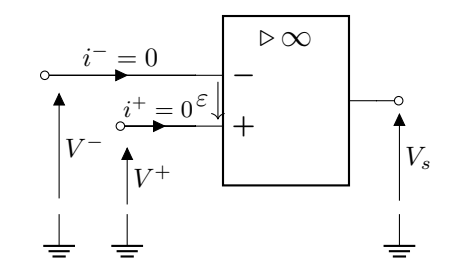

- Exemples de montages à ALI  $2 -$
- Montage suiveur a)

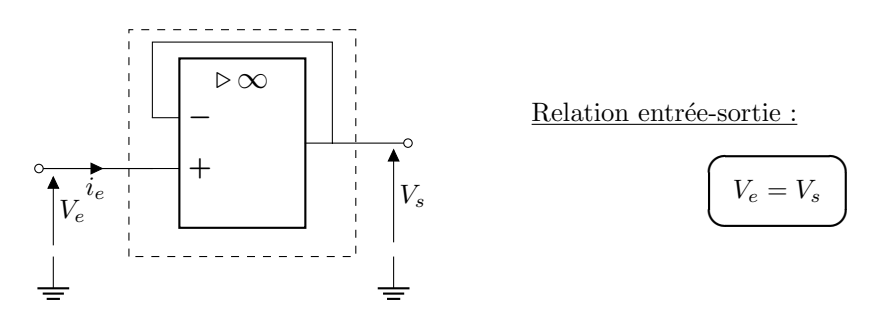

Impédance d'entrée :  $i_e = i^+ = 0$  donc l'impédance d'entrée  $Z_e$  est infinie.

#### $\mathbf{b}$ Montage non inverseur

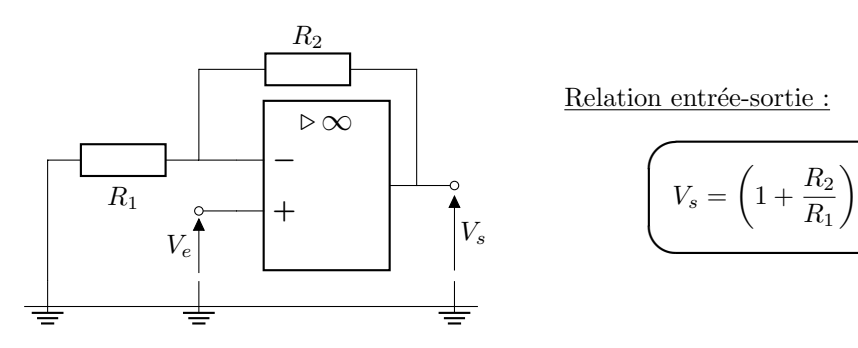

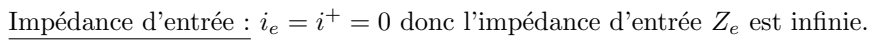

### Montage inverseur  $\mathbf{c})$

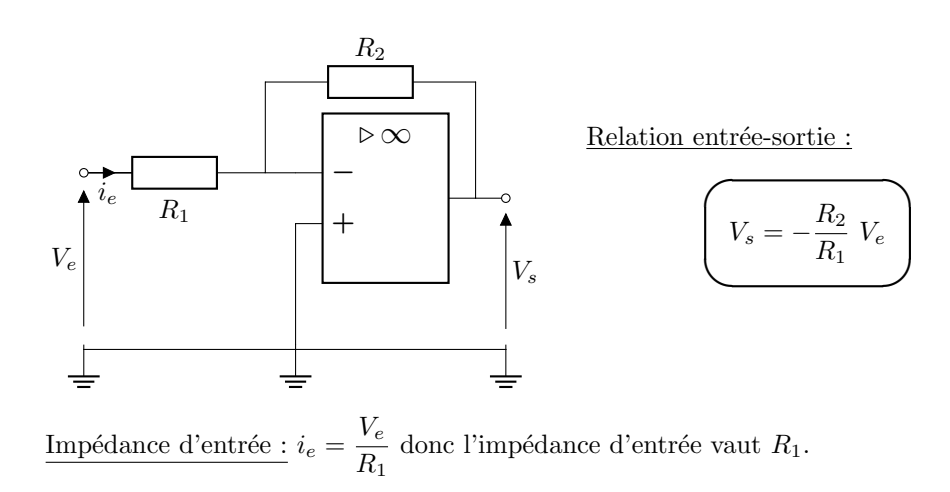

### Montage intégrateur  $\mathbf{d}$

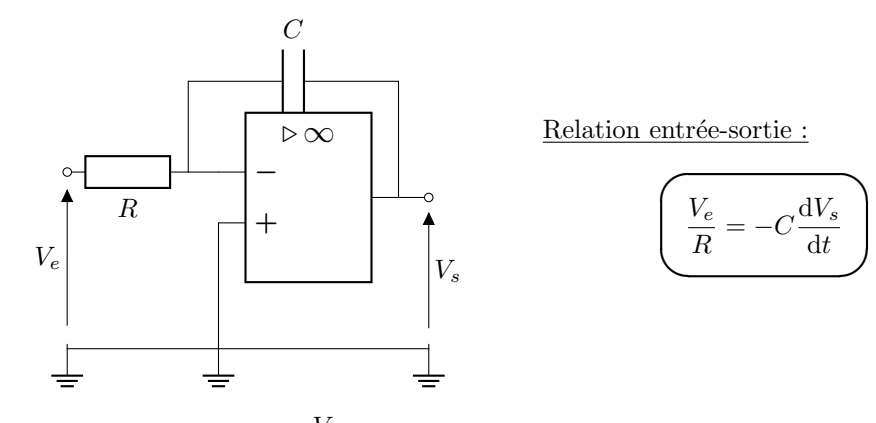

<u>Impédance d'entrée :</u>  $i_e = \frac{V_e}{R}$  donc l'impédance d'entrée vaut  $R.$ 

 $V_e$